# DIGITAL CLOCK

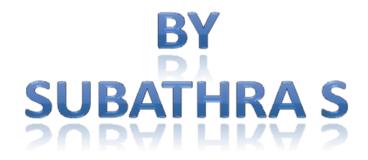

This work is licensed under the Creative Commons Attribution-NonCommercial-Share Alike 2.5 India License. To view a copy of this license, visit http://creativecommons.org/licenses/by-nc-sa/2.5/in/deed.en or send a letter to Creative Commons, 171 Second Street, Suite 300, San Francisco, California, 94105, USA.

## DIGITAL CLOCK

#### **AIM**

To write an assembly language program to generate a digital clock.

#### **APPARATUS REQUIRED**

- 8085 Microprocessor kit
- Power Supply

#### **ALGORITHM**

- 1. Hours, minutes and seconds are initialized to zero.
- 2. Increment seconds and decimal adjust it, when it reaches 60, increment a minute counter.
- 3. Proceed the second step till minute reaches 60. When minute reaches 60, increment a hour counter.
- 4. Previous two steps are repeated till the clock hour reaches 24.
- 5. When the hour reaches 24, the entire set up is reset and starts from first step counting the seconds.
- 6. Continue the execution.

#### ASSEMBLY LANGUAGE PROGRAM

| ADDRESS | LABEL | MNEMONICS                | OPCODE/OPERAND | COMMENT                                                                                                    |
|---------|-------|--------------------------|----------------|----------------------------------------------------------------------------------------------------|
| C000    |       | LXI SP,C500 <sub>H</sub> | 31 00 C5       | Initialize the stack pointer for storage purpose                                                                            |
| C003    |       | MVI B,24 <sub>H</sub>    | 06 12          | Initialize the hour to be displayed.                                                                                        |
| C005    |       | MVI C,59 <sub>H</sub>    | 0E 59          | Initialize the minute to be displayed                                                                                       |
| C007    |       | MOV A,B                  | 78             | Store the hour at the                                                                                                    |
| C008    |       | STA FFF8 <sub>H</sub>    | 32 F8 FF       | address field of the display                                                                                                |
| C00B    |       | PUSH B                   | C5             | Store the hour in stack<br>since while calling the<br>monitor routine the<br>register and flag contents<br>gets destroyed   |
| C00C    |       | CALL UPDAD               | CD BC 06       | Call the address field memory location using monitor routine                                                                |
| C00F    |       | POP B                    | C1             | Retrieve the stacked hour                                                                                                   |
| C010    |       | MOV A,C                  | 79             | Store the minute at the                                                                                                    |
| C011    |       | STA FFF7 <sub>H</sub>    | 32 F7 FF       | address field of the display                                                                                                |
| C014    |       | PUSH B                   | C5             | Store the minute in stack<br>since while calling the<br>monitor routine the<br>register and flag contents<br>gets destroyed |
| C015    |       | CALL UPDAD               | CD BC 06       | Call the address field memory location using monitor routine                                                                |

| C018 |       | POP B                    | C1       | Retrieve the stacked minute                       |
|------|-------|--------------------------|----------|---------------------------------------------------|
| C019 |       | JMP HOUR                 | C3 07 C1 | Jump to Label HOUR, to                            |
| Cola |       | JIVIP HOUR               | C3 07 C1 |                                                   |
|      |       |                          |          | start the digital count                           |
| C100 | DECET | I VI CD CEOO             | 31 00 C5 | When the 24 hours are                             |
|      | RESET | LXI SP,C500 <sub>H</sub> |          |                                                   |
| C103 |       | MVI B,00 <sub>H</sub>    | 06 00    | over, the entire set up is                        |
| C105 |       | MVI C,00 <sub>H</sub>    | 0E 00    | reset i.e all the counters                        |
| C107 | HOUR  | MVI A,00 <sub>H</sub>    | 3E 00    | are initialized to $00_{\rm H}$ , to start afresh |
| C109 | MIN   | STA FFF9 <sub>H</sub>    | 32 F9 FF | Accumulator content is                            |
| 0.00 |       |                          | 02.0     | stored as the second at                           |
|      |       |                          |          | the data field of the                             |
|      |       |                          |          | display for each looping                          |
| C40C |       | DUCH DOW                 | F5       |                                                   |
| C10C |       | PUSH PSW                 |          | Calculate the second                              |
| C10D |       | PUSH B                   | C5       | using suitable delay                              |
| C10E |       | CALL UPDDT               | CD D3 06 | subprogram and display it                         |
| C111 |       | CALL DELAY               | CD 00 C2 | by calling the address                            |
| C114 |       | POP B                    | C1       | field of display using                            |
| C115 |       | POP PSW                  | F1       | monitor routine. Also                             |
|      |       |                          |          | stack the hour content                            |
|      |       |                          |          | present in B register                             |
| C116 |       | ADI 01 <sub>H</sub>      | C6 01    | Increment the seconds.                            |
| C118 |       | DAA                      | 27       | The 8 bit number in the                           |
| 0110 |       |                          | 21       | accumulator is adjusted to                        |
|      |       |                          |          | form two four bit BCD                             |
|      |       |                          |          |                                                   |
|      |       |                          |          | digits.                                           |
|      |       |                          |          | This uses the auxiliary                           |
|      |       |                          |          | flag (internally) to perform                      |
|      |       |                          |          | the binary to BCD                                 |
|      |       |                          |          | conversion.                                       |
|      |       |                          |          | DAA is used, in order to                          |
|      |       |                          |          | avoid displaying of the                           |
|      |       |                          |          | hexcode in the digital                            |
|      |       |                          |          | clock.                                            |
| C119 |       | CPI 60 <sub>H</sub>      | FE 60    | Compare whether the                               |
|      |       | n                        |          | second has reached 60.                            |
| C11B |       | JNZ MIN                  | C2 09 C1 | When 60 seconds are                               |
|      |       | J.12 WIII1               | 32 00 01 | over ,then minute counter                         |
|      |       |                          |          | is incremented by one.                            |
| C11E |       | MOV A C                  | 79       |                                                   |
| CITE |       | MOV A,C                  | 19       | Minute is moved to                                |
| 0115 |       | ADLO                     | 00.04    | accumulator                                       |
| C11F |       | ADI 01 <sub>H</sub>      | C6 01    | Increment the minute                              |
| C121 |       | DAA                      | 27       | Perform the binary to                             |
|      |       |                          |          | BCD conversion.                                   |
| C122 |       | MOV C,A                  | 4F       | Minute is stored in C                             |
|      |       |                          |          | register                                          |
| C123 |       | STA FFF7 <sub>H</sub>    | 32 F7 FF | Accumulator content is                            |
| 3.23 |       |                          |          | stored as the minute at                           |
|      |       |                          |          | the address field of the                          |
|      |       |                          |          |                                                   |
| C100 |       | DUCH D                   | CE       | display for each looping                          |
| C126 |       | PUSH B                   | C5       | To display minute, call the                       |
| C127 |       | CALL UPDAD               | CD BC 06 | address field of display                          |
| C12A |       | POP B                    | C1       | using monitor routine, by                         |
|      |       |                          |          | stacking the hour content                         |
|      |       |                          |          | present in B register                             |
| C12B |       | MOV A,C                  | 79       | Minute is moved to                                |
| L    |       | , -                      | ı        |                                                   |

|          |                                       |                | accumulator                                          |
|----------|---------------------------------------|----------------|------------------------------------------------------|
| C12C     | CPI 60 <sub>H</sub>                   | FE 60          | Compare whether the                                  |
|          |                                       |                | minute has reached 60.                               |
| C12E     | JNZ HOUR                              | C2 07 C1       | When 60 minutes are                                  |
|          |                                       |                | over ,then hour counter is                           |
|          |                                       |                | incremented by one.                                  |
| C131     | MVI C,00 <sub>H</sub>                 | 0E 00          | In order to reset the                                |
|          |                                       |                | minute counter, C register                           |
|          |                                       |                | is initialized to $00_{\rm H.}$                      |
| C133     | MOV A,C                               | 79             | Minute is moved to                                   |
| _        |                                       |                | accumulator                                          |
| C134     | STA FFF7 <sub>H</sub>                 | 32 F7 FF       | Accumulator content is                               |
|          |                                       |                | stored as the minute at                              |
|          |                                       |                | the address field of the                             |
| C137     | PUSH B                                | CE             | display for each looping                             |
| C137     | CALL UPDAD                            | C5<br>CD BC 06 | To display minute, call the address field of display |
| C13B     | POP B                                 | CD BC 06       | using monitor routine, by                            |
| CIOD     | FUP B                                 |                | stacking the hour content                            |
|          |                                       |                | present in B register                                |
| C13C     | MOV A,B                               | 78             | Hour is moved to                                     |
|          |                                       |                | accumulator                                          |
| C13D     | ADI 01 <sub>H</sub>                   | C6 01          | Increment the hour                                   |
| C13F     | DAA                                   | 27             | Perform the binary to                                |
|          |                                       |                | BCD conversion.                                      |
| C140     | MOV B,A                               | 47             | Hour is moved to B                                   |
|          |                                       |                | register                                             |
| C141     | STA FFF8 <sub>H</sub>                 | 32 F8 FF       | Accumulator content is                               |
|          |                                       |                | stored as the hour at the                            |
|          |                                       |                | address field of the                                 |
| 0.111    | BUOLE                                 |                | display for each looping                             |
| C144     | PUSH B                                | C5             | Stack the hour & display                             |
| C145     | CALL UPDAD POP B                      | CD BC 06       | it by calling the address field of the display using |
| C148     | РОРВ                                  | C1             | monitor routine.                                     |
| C149     | MOV A,B                               | 78             | Hour is moved to                                     |
| 0143     | MOV A,B                               | 10             | accumulator                                          |
| C14A     | CPI 25 <sub>H</sub>                   | FE 13          | Compare whether the 24                               |
| <b>3</b> | 3.1 Z3n                               |                | hours are completed.                                 |
| C14C     | JNZ HOUR                              | C2 07 C1       | When 24 hours are not                                |
|          |                                       |                | over ,then hour counter is                           |
|          |                                       |                | incremented by one.                                  |
| C14F     | MOV B,01 <sub>H</sub>                 | 06 01          | Reinitialize the hour                                |
| C151     | MOV A,B                               | 78             | Hour is moved to                                     |
|          |                                       |                | accumulator                                          |
| C152     | STA FFF8 <sub>H</sub>                 | 32 F8 FF       | Accumulator content is                               |
|          |                                       |                | stored as the hour at the                            |
|          |                                       |                | address field of the                                 |
| C155     | PUSH B                                | CE             | display for each looping                             |
| C156     | CALL UPDAD                            | C5<br>CD BC 06 | Stack the hour and display it by calling the         |
| C159     | POP B                                 | CD BC 06       | address field of the                                 |
| 0139     | FOFB                                  |                | display using monitor                                |
|          |                                       |                | routine.                                             |
| C15A     | JMP RESET                             | C3 00 C1       | Jump to label RESET.                                 |
|          | ,                                     | 1              | 1 - 1                                                |
| C200     | MVI B,02 <sub>H</sub>                 | C6 02          | The delay time is actually                           |
|          | · · · · · · · · · · · · · · · · · · · | •              |                                                      |

| C202 | DELAY | LXI D,A000 <sub>H</sub> | 11 00 A0 | the calculation of the total                  |
|------|-------|-------------------------|----------|-----------------------------------------------|
| C205 | X1    | DCX D                   | 1B       | execution time for the                        |
| C206 |       | MOV A,E                 | 7B       | program.                                      |
| C207 |       | ORA D                   | B2       |                                               |
| C208 |       | JNZ X1                  | C2 05 C2 | Delay subprogram is used                      |
| C20B |       | DCR B                   | 05       | to generate the frequency                     |
| C20C |       | JNZ DELAY               | C2 02 C2 | which is inversely                            |
| C20F |       | RET                     | C9       | proportional to time period. In order to make |
|      |       |                         |          | the visibility of the digits in               |
|      |       |                         |          | the display.                                  |

### **EXECUTION**

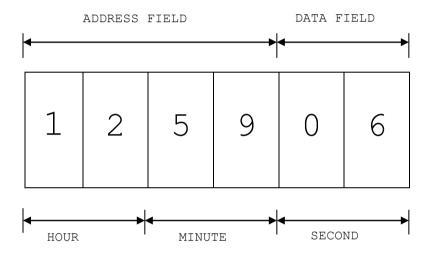

#### REFERENCE

- 1. Ramesh S.Gaonkar, Microprocessor Architecture, Programming, and Applications, Fourth Edition, Penram International Publishing (India), 2000.
- 2. S.Subathra, "Advanced Microprocessor Laboratory", Record work, Adhiparashakthi Engineering College, Melmaruvathur, October 2002
- 3. S.Subathra, "Programming in 8085 Microprocessor and its applications An Innovative Analysis", Technical Report, Adhiparashakthi Engineering College, Melmaruvathur, March 2003
- 4. Micro-85 EB, User Manual, Version 3.0, CAT #M85 EB-002, VI Microsystems Pvt. Ltd., Chennai.